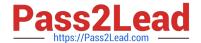

# 1Z0-1045<sup>Q&As</sup>

Oracle Warehouse Management Cloud 2019 Implementation Essentials

# Pass Oracle 1Z0-1045 Exam with 100% Guarantee

Free Download Real Questions & Answers PDF and VCE file from:

https://www.pass2lead.com/1z0-1045.html

100% Passing Guarantee 100% Money Back Assurance

Following Questions and Answers are all new published by Oracle
Official Exam Center

- Instant Download After Purchase
- 100% Money Back Guarantee
- 365 Days Free Update
- 800,000+ Satisfied Customers

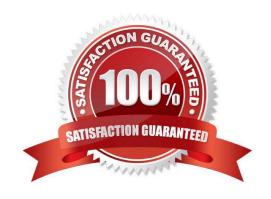

2023 Latest pass2lead 1Z0-1045 PDF and VCE dumps Download

## **QUESTION 1**

A client can integrate with WMS Cloud by using the input interface. Which three options can be integrated? (Choose three.)

- A. Appointments
- B. Loads
- C. Orders
- D. Item

Correct Answer: BCD

## **QUESTION 2**

You are creating a standard report for a client to display LPN Numbers (for multi-SKU LPNs) and their associated items. The two data fields you have in your report are LPN Number and Item Code. Identify what controls need to be set to create a sub-total for the number of items for each LPN.

- A. Set the Summary Function for item to "Count" and check the Summarize By box for LPN.
- B. Set the Summary Function for item to "Total" and check the Group By box for LPN.
- C. Set the Summary Function for LPN to "Count" and check the Summarize By box for Item.
- D. Set the Summary Function for LPN to "Total" and check the Group By box for item.

Correct Answer: A

## **QUESTION 3**

What happens behind the flag Only deallocate on Short in the order type screen?

- A. The Order Type has no impact on the Picking Process.
- B. When the parameter is set to YES, during short pick, the system will put the order hold status until more inventory is available.
- C. When the parameter is set to Yes, then only the shorted quantity will get deallocated form the order.
- D. When the parameter is set to No, the shorted quantity on the order remains in the "allocated" status.
- E. When the parameter is set to Yes, the short pick will cancel the shorted order line automatically and inventory adjustment will be generated for the item.

Correct Answer: E

Reference: https://learn.oracle.com/ords/launchpad/learn?page=picking-modesandcontext=0:44208:44214

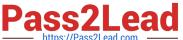

## **QUESTION 4**

| Which Inventor      | v ecraan chould | VOLUMED to conf | igure the Invento | ry Adjustment   | Code in Oracle | WMS Clouds    |
|---------------------|-----------------|-----------------|-------------------|-----------------|----------------|---------------|
| VVIIICII IIIVEIIIOI | y screen snould | you use to com  | igule the invento | ny Aujustinient | Code in Cracie | VVIVIO CIUUU: |

- A. IB LPNs
- B. Reason Codes
- C. Items
- D. Inventory Lock Codes

Correct Answer: B

Reference:

https://docs.oracle.com/cd/E12448\_01/rms/pdf/rms\_rfm\_br/1413/html/ug/ chapter5.htm#CHDBFGEA

## **QUESTION 5**

Your client wants to create an Advanced Shipment Notification (ASN) automatically after a Purchase Order (PO) is created in the system.

What step should they perform?

- A. The user needs to go to the Purchase Order Screen UI and select the "Create IB Shipment" check box
- B. Update the Company Parameter CREATE\_ASN\_FOR\_EACH\_PO to Yes on the Company Parameter UI screen
- C. When interfacing the PO, the "create\_asn" check box needs to be selected every time
- D. When interfacing the shipment, the PO number should be specified

Correct Answer: B

## **QUESTION 6**

Consider that in your company you are handling lot number tracking of items. Which two statements are true regarding lot management? (Choose two.)

- A. Once can allocate the Inventory against the lot number during waving against an Outbound Order.
- B. After performing the Putaway of an IB LPN, which is having the lot number, the lot number will not be transferred to the Active location.
- C. A received IBLPN can have multiple lot number-tracked SKUs with different lot number inventory at any point of time.
- D. A batch number in the Batch Management UI has to be always linked to an expiry date.

2023 Latest pass2lead 1Z0-1045 PDF and VCE dumps Download

Correct Answer: AD

## **QUESTION 7**

Which statement is true regarding Replenishment Rules?

- A. Replenishment Rules created at Parent company view can be edited at Child company view.
- B. Replenishment Rules are used for defining Wave Template.
- C. Replenishment Rules are used for Inventory movement between two warehouses.
- D. Replenishment Rules are only editable at the company level in which it was created.

Correct Answer: B

#### **QUESTION 8**

You are using the WMS Cloud at the Stores as well as the DC. Your workflow at that Store requires that you quickly pick orders for the customer when they arrive. Which configuration allows you to achieve this workflow requirement?

- A. Create an Order Type with the flag "Allocate during Pick" enabled so that you can pick orders at the store without waving.
- B. Set the Order Type to "Pick Without Wave". This allows the RF options to automatically pick up those order and display to pickers.
- C. Create a Flow Through process and configure each customer\\'s address as a "Designation Location"
- D. Change the Order Type to "Rush" and wave it because the customer is waiting.
- E. Create a wave template with Wave Template Type "Store", then wave will allocate orders in a FiFO sequence.

Correct Answer: A

Reference: https://docs.oracle.com/cloud/owm70/owmcs\_gs-cloud/OWMRN/OWMRN.pdf

## **QUESTION 9**

Select two configurations required to fulfill a Cross Dock order. (Choose two.)

- A. The Replenishment template is required to replenish Cross Dock Order
- B. Wave template should be configured to allocate Cross Dock Order
- C. The Cross Dock Outbound Order type should be defined
- D. IB Shipment Type should be defined for Cross Dock ASN
- E. Module Parameter should be enabled on the RF Receive Screen for receiving Cross Dock ASN

2023 Latest pass2lead 1Z0-1045 PDF and VCE dumps Download

Correct Answer: AD

## **QUESTION 10**

What is the primary purpose of the Wave Template Search Screen?

A. to identify all outbound loads that have not completed picking yet

B. to determine how many picking tasks will be waved for picking

C. to determine which available orders will be waved for picking

D. to determine the locked locations for inventory allocation

E. to determine from which part of the warehouse the inventory will be allocated

Correct Answer: B

Reference: https://docs.oracle.com/cd/E18727\_01/doc.121/e13433/T211976T536591.htm

## **QUESTION 11**

Which two packing transactions do not require you to open up an IB LPN (Everything will go in the box)? (Choose two.)

- A. Pick Cart Transaction
- B. Distribution Transaction
- C. PackNC Transaction
- D. PackLPN Transaction

Correct Answer: AD

## **QUESTION 12**

The following configuration is set for the Advance Shipment Notification type: 10% Under Receipt Warning, 10% Over Receipt Warning, and 20% Over Receipt error. Which two statements match the condition set if the ASN Qty is 100? (Choose two.)

- A. When the Operator receives 125 units, the RF screen displays an Over Receipt warning message.
- B. When the Operator receives 101, the RF screen displays an Over receipt warning message.
- C. When the Operator receives 110, the RF screen displays an Over Receipt warning message.
- D. When the Operator receives 89, the RF screen displays an Under Receipt warning message.
- E. When the Operator receives 130 units, the RF screen displays an Over Receipt error message.

2023 Latest pass2lead 1Z0-1045 PDF and VCE dumps Download

Correct Answer: CE

## **QUESTION 13**

Which two REST API actions are supported by Oracle WMS Cloud? (Choose two.)

- A. SEND
- **B. RECEIVE**
- C. DELETE
- D. GET
- E. POST

Correct Answer: DE

## **QUESTION 14**

Which three interface validations cause the Advance Shipment Notifications (ASN) to fail when uploading to WMS Cloud? (Choose three.)

- A. A Purchase Order that is referenced on the ASN doesn\\'t exist in WMS Cloud.
- B. ASN Qty and Purchase Qty do not match in WMS Cloud.
- C. ASN data is past the shipping date.
- D. Purchase Detail line and ASN Detail line do not match in WMS Cloud.
- E. ASN file has invalid data format.

Correct Answer: BDE

## **QUESTION 15**

Which three configurations are required to sort the SKU A and B while receiving? (Choose three.)

- A. An IB Shipment Type should be created to receive Purchase Order with sort SKUs.
- B. Use Custom Field in Vendor UI to map the item that needs to be sorted.
- C. Break Rule with Criteria needs to be set for the Sorting Rule.
- D. Receive Station Location for Sorting should be created and mapped with the Sorting Rule.
- E. Putaway Type should be configured for the SKU.
- F. The Locations Size type should be defined for each Receive Station Location.

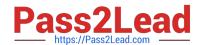

# https://www.pass2lead.com/1z0-1045.html 2023 Latest pass2lead 1Z0-1045 PDF and VCE dumps Download

Correct Answer: ABE

<u>1Z0-1045 VCE Dumps</u>

1Z0-1045 Practice Test

1Z0-1045 Study Guide